#### $c.1$ FAE Project / ИНСТРУКЦИЯ ДЛЯ РАЗРАБОТЧИКОВ (v.171031)

## Основные принципы работы движка

Движок работает как слайд-шоу, переключаясь между сценами.

Активные области сцены (экрана) называются регионами.

Папка со сценами называется локацией. Для каждой локации может быть установлена отдельная фоновая музыка или заданы специальные настройки (например, OSE).

#### Режим разработчика

Запустите *fae.exe* с параметром *dev*, чтобы попасть в режим разработчика.

В этом режиме вы сможете создавать и редактировать регионы, а также легко редактировать значения переменных игры.

Чтобы создать регион зажмите Ctrl и нарисуйте прямоугольник мышкой.

Чтобы редактировать регион щелкните по нему при зажатом Shift.

Чтобы включить запись в отладочный журнал запустите *fae.exe* с параметром *debug*.

# Файл настроек Settings.ini

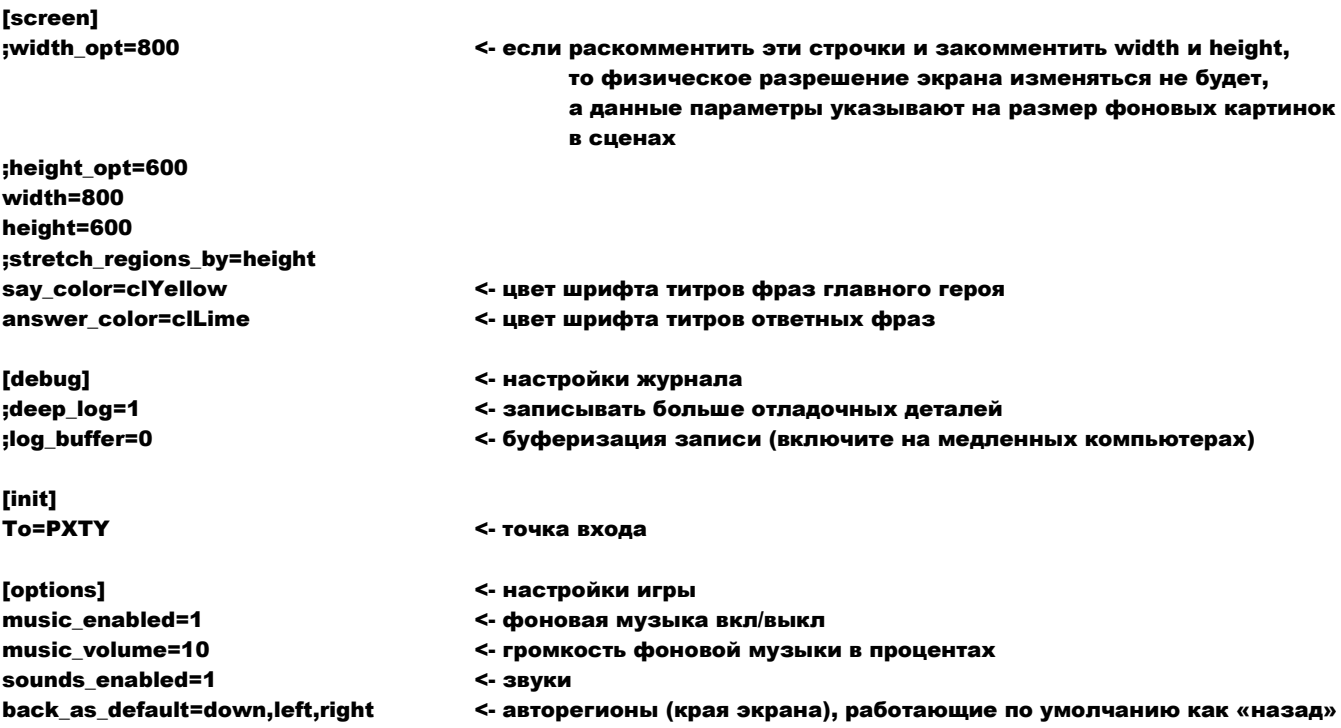

#### FAE Project / ИНСТРУКЦИЯ ДЛЯ РАЗРАБОТЧИКОВ (v.171031)  $c.2$

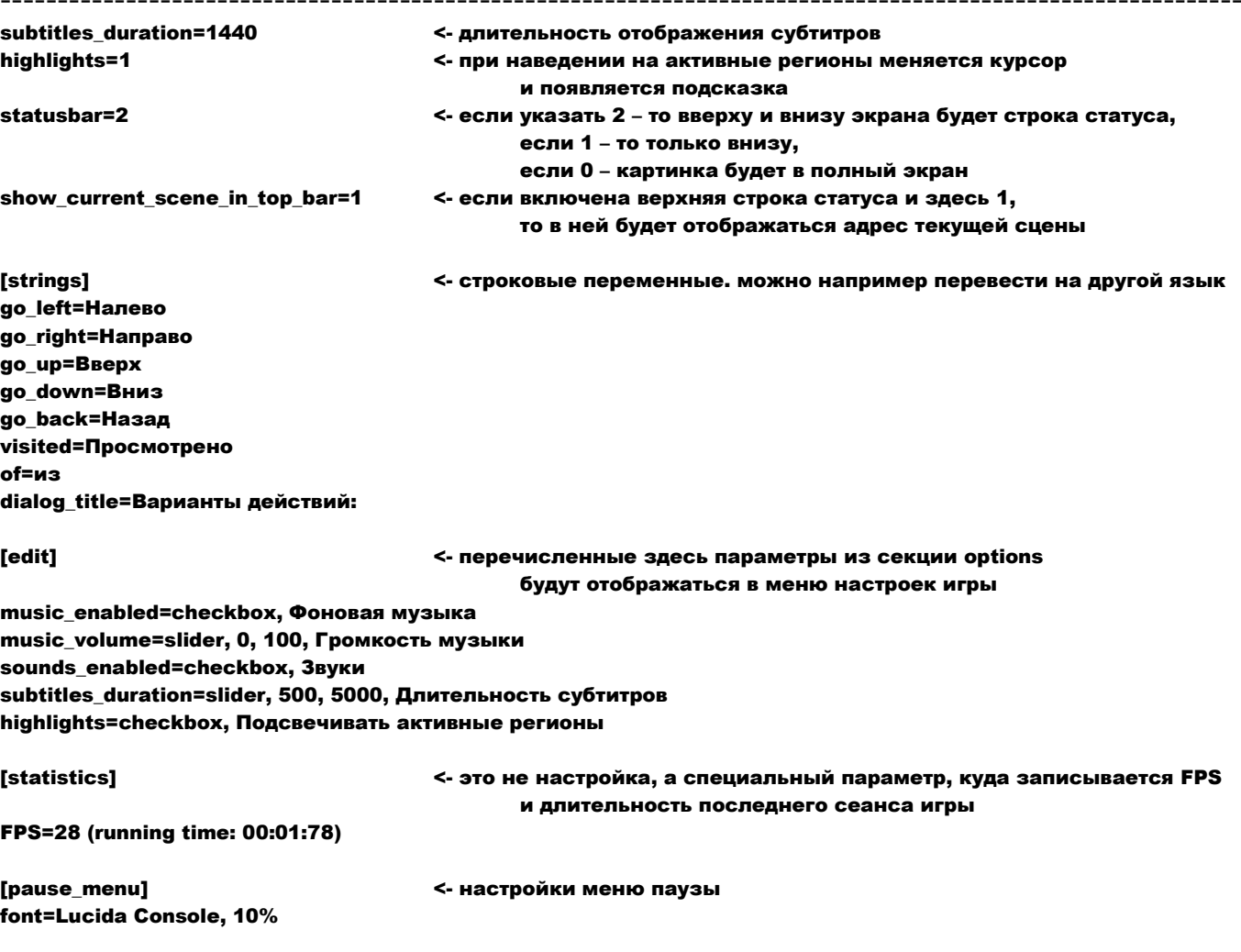

# Ресурсы игры

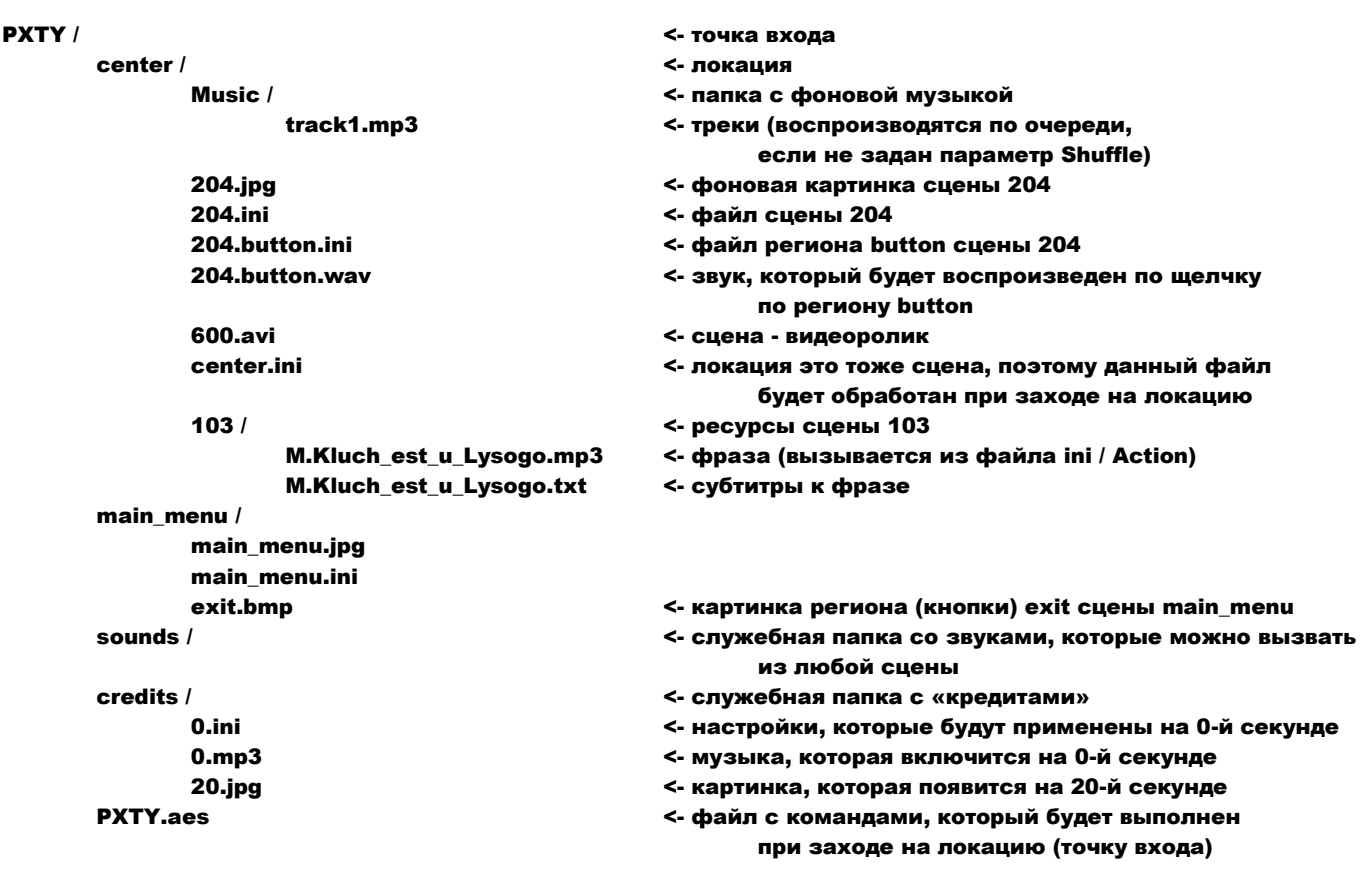

# Файл сцены .ini

#### $[init]$

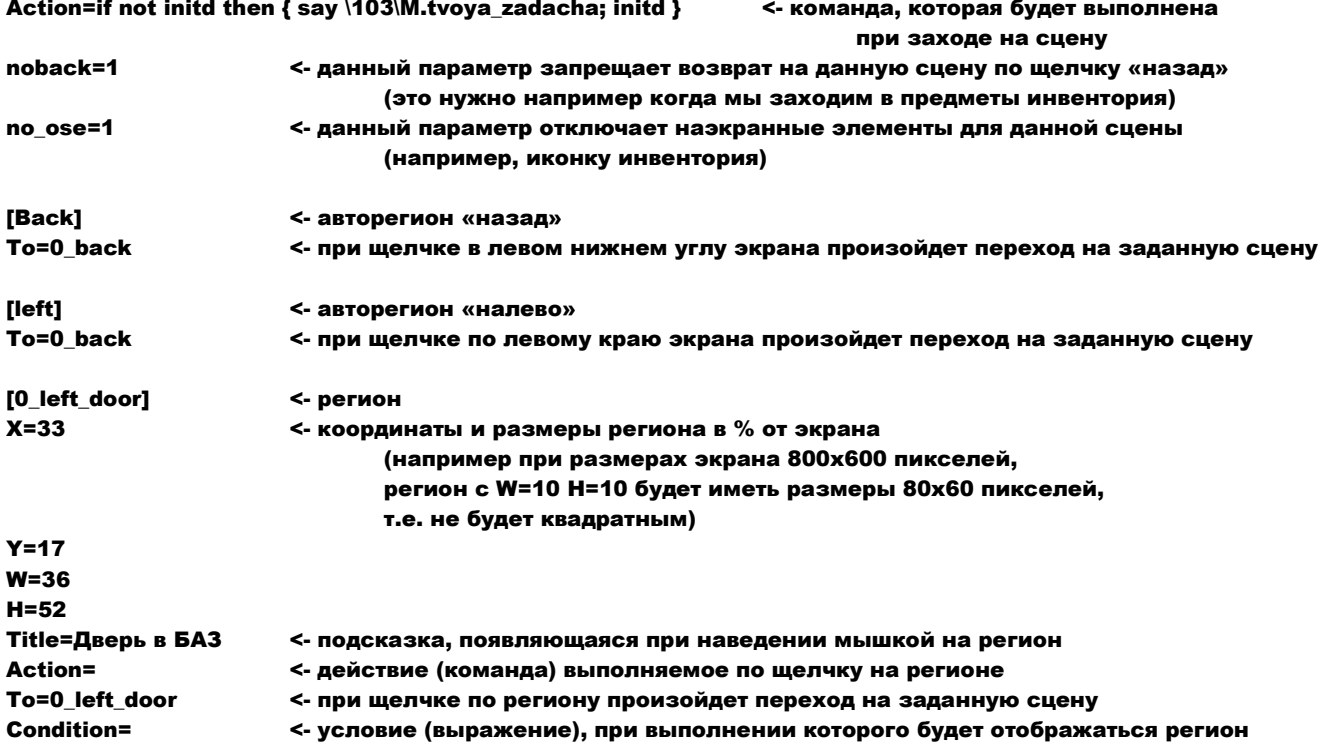

### Диалоги:

# Если в файле региона есть секции [1] итд - то они интерпретируются как диалоги. Например, 103. Mendeleev.ini:

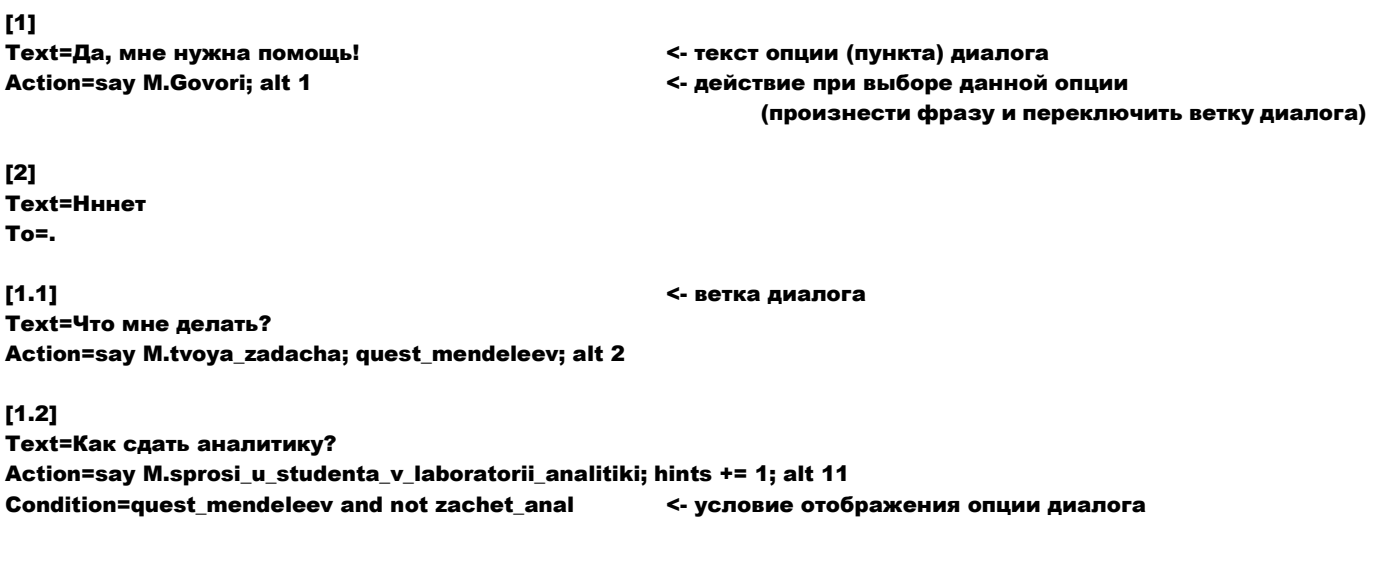

# Клавиши управления

Нажмите [~] чтобы вызвать консоль для ввода команд в игре.

# FAE Project / ИНСТРУКЦИЯ ДЛЯ РАЗРАБОТЧИКОВ (v.171031) с.4 ----------------------------------------------------------------------------------------------------

[ESC] – чтобы вызвать меню паузы

[ПРОБЕЛ] – чтобы пропустить видео или фразу

[F5] – чтобы обновить текущую сцену

[F12] или [F11] – чтобы вернуться на предыдущую сцену (это нужно, если вы застряли между сценами) [F10]- чтобы вернуться на одну из 10 последних сцен (это нужно если вы крепко застряли и F12 не помогает)

Команды

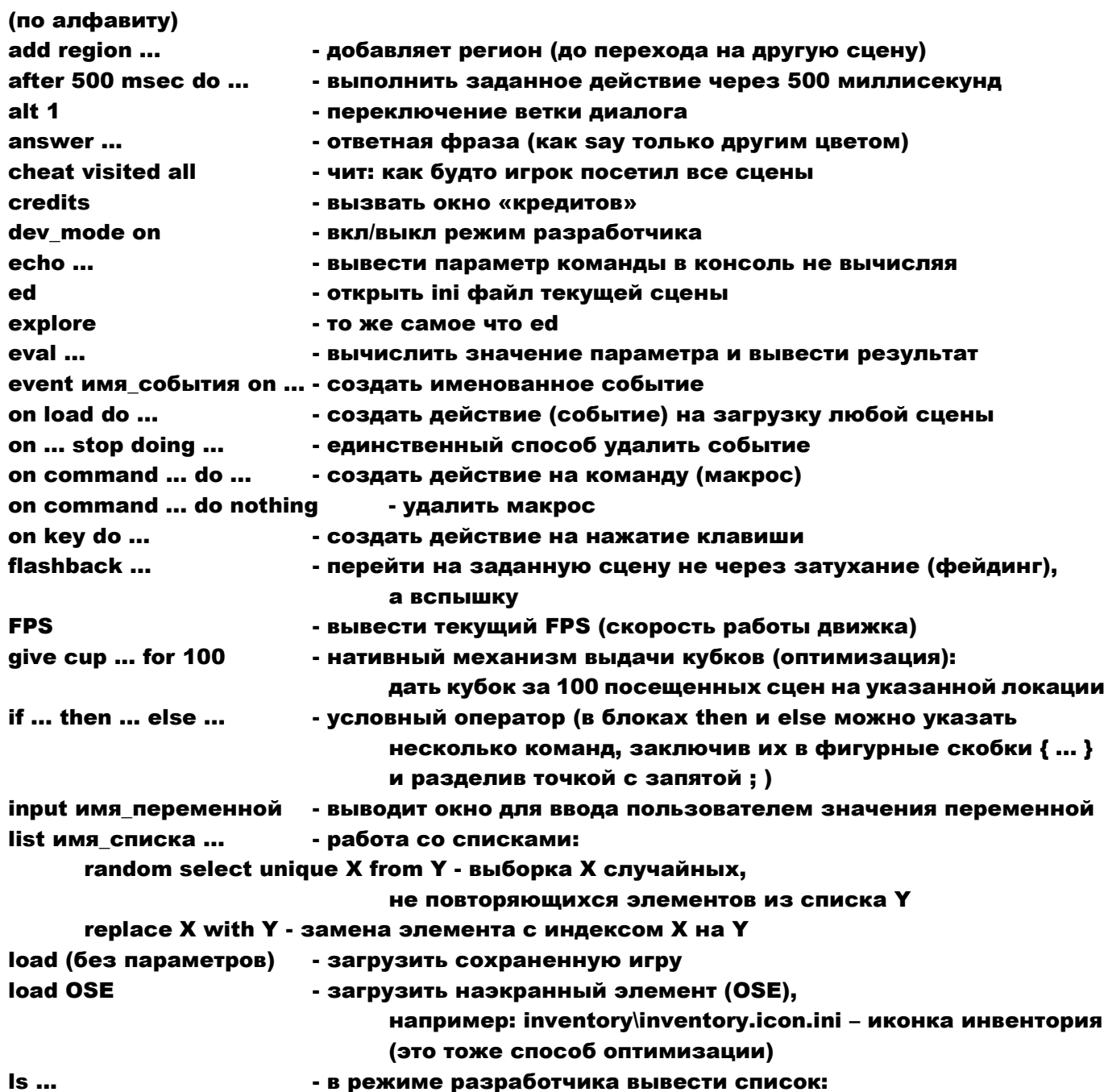

FAE Project / ИНСТРУКЦИЯ ДЛЯ РАЗРАБОТЧИКОВ (v.171031) 6.5

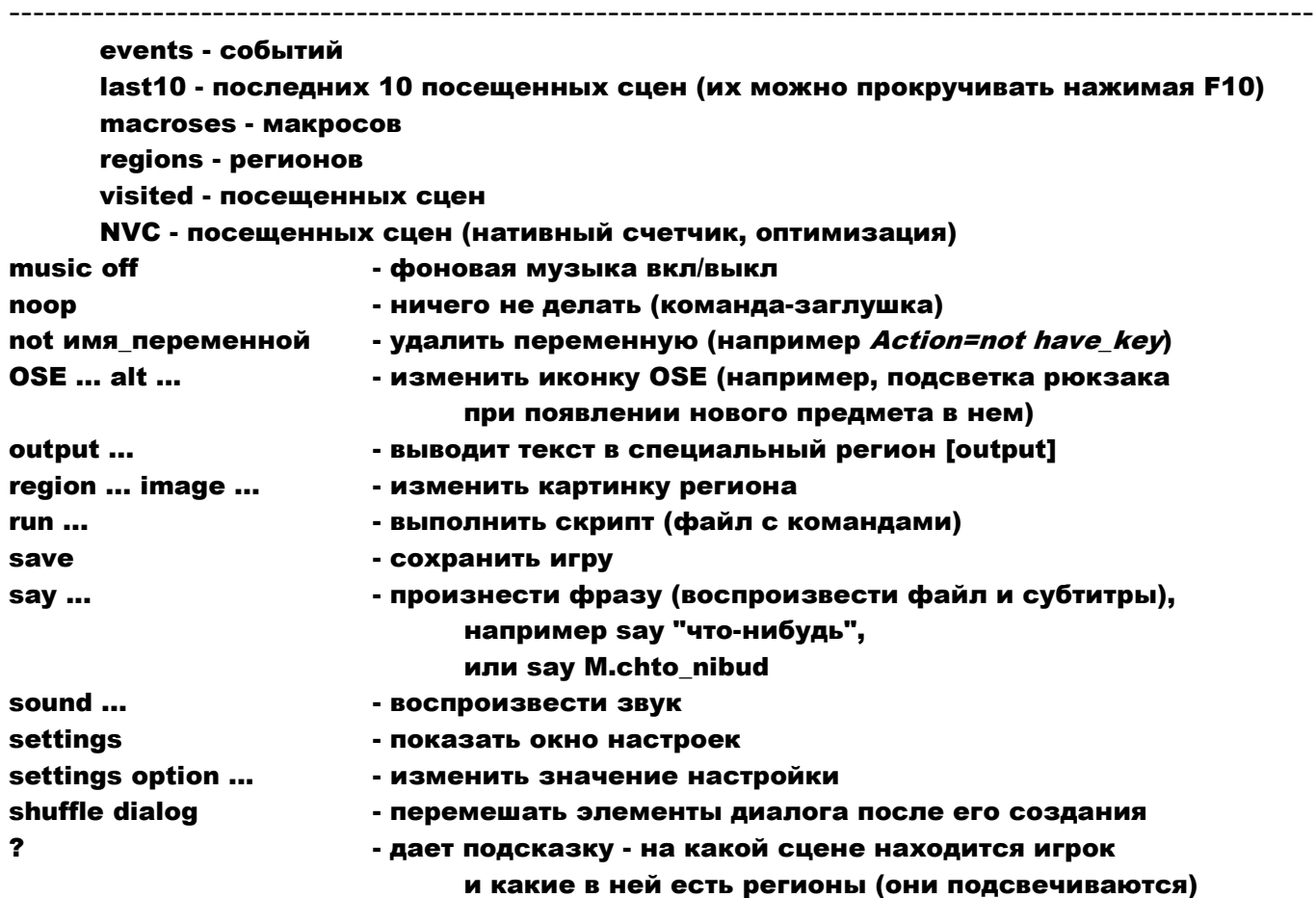

все прочие команды обрабатываются как присвоение значение переменным, например:

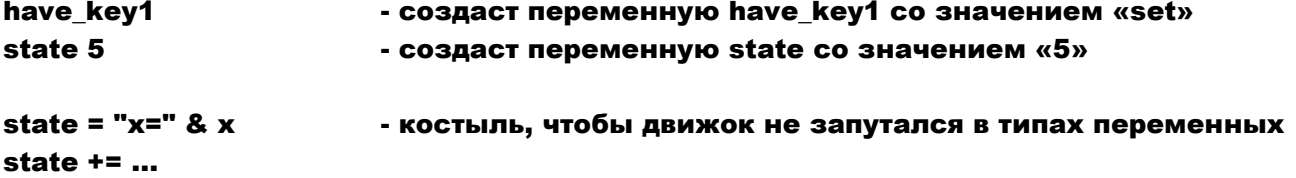

# Вычисление выражений:

#### Поддерживаемые операторы и функции:

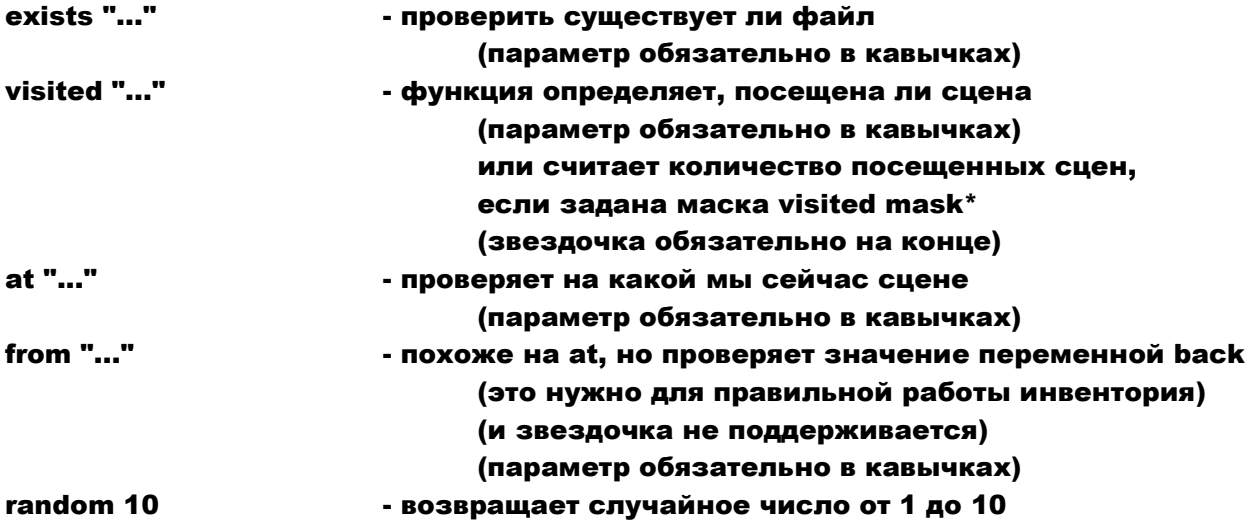

# FAE Project / ИНСТРУКЦИЯ ДЛЯ РАЗРАБОТЧИКОВ (v.171031) C.6

--------------------------------

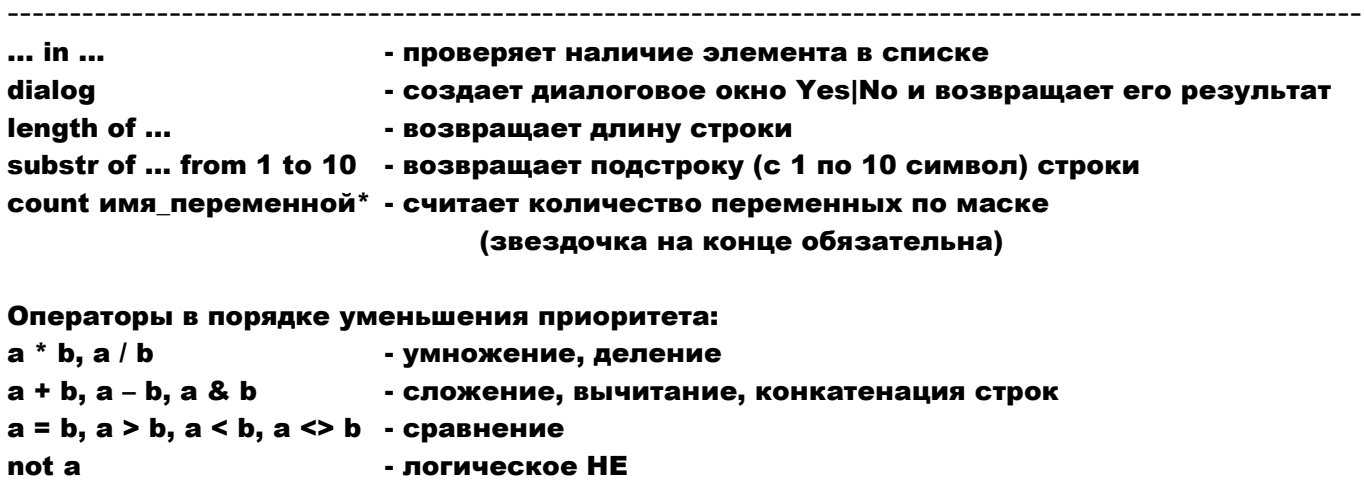

# Известные проблемы

not a<br>a and b, a or b - логические И, ИЛИ

\_\_\_\_\_\_\_\_\_\_\_\_\_\_\_\_\_\_\_\_\_\_\_\_\_

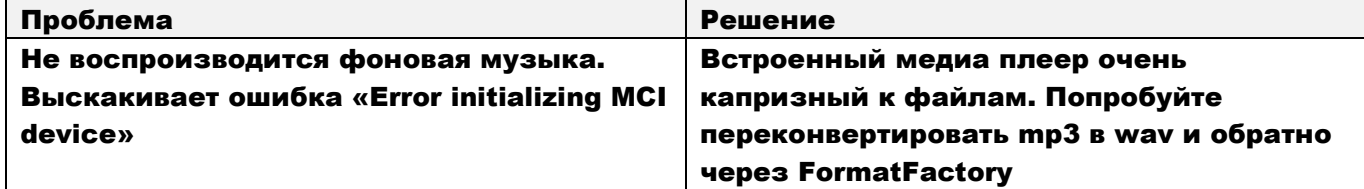